Motorola Sbg6580 Forgot [Password](http://thedocs2015.westpecos.com/go.php?q=Motorola Sbg6580 Forgot Password) >[>>>CLICK](http://thedocs2015.westpecos.com/go.php?q=Motorola Sbg6580 Forgot Password) HERE<<<

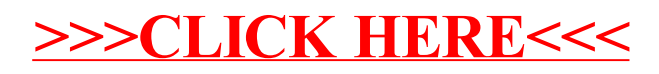